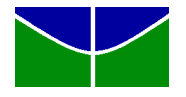

## ENE0260 - Identificação de Sistemas Dinâmicos

- Experimento 3 –

# **Filtro de Kalman - Identificação de Parâmetros e Filtragem Ótima**

O Filtro de Kalman é uma implementação recursiva ótima no sentido de minimizar a variância dos parâmetros identificados. Tanto as variáveis de estado como os parâmetros de um processo podem ser estimados pelo filtro de Kalman, inclusive simultaneamente. Neste caso um vetor de parâmetros aumentado e um modelo aumentado permitem estimar em conjunto, de forma recursiva, parâmetros e variáveis de estado. Condição para isto é a disponibilidade de um modelo de predição.

## **Objetivo**

Neste experimento o filtro de Kalman será utilizado na identificação dos parâmetros de um processo térmico e na estimação de suas variáreis de estado.

### **1. O filtro de Kalman - Estimação ótima das variáveis de estado**

O filtro de Kalman está organizado na forma preditor-corretor. O preditor utiliza um modelo do processo enquanto o corretor utiliza a inovação obtida de uma medida atual. De acordo com as características do ruído (processo e de medição) confia-se mais no modelo ou mais na medida. A figura 1 mostra medidas do processo térmico utilizado (Exp2ISD) o sinal simulado e o sinal de temperatura estimado utilizando-se o filtro de Kalman (ver eq. 8.42, 9.34 e 9.37 – Aguirre, 4ª edição).

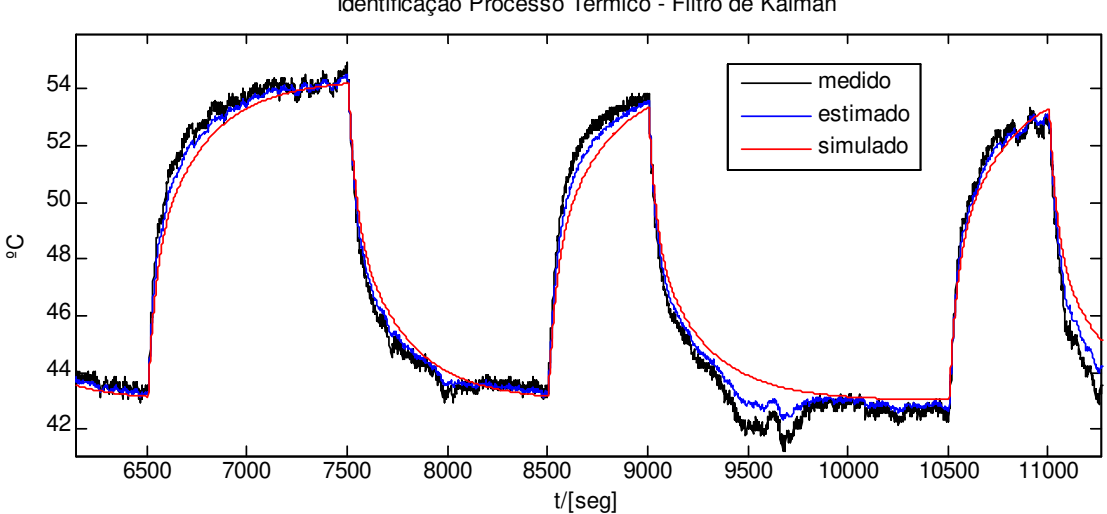

Identificação Processo Térmico - Filtro de Kalman

Figura 1 – Sinais medido, estimado por Kalman e simulado (Exp2ISD).

#### **2. O filtro de Kalman - Estimador recursivo de parâmetros**

O filtro de Kalman é também uma forma computacionalmente eficiente para se estimar os parâmetros de um processo, ver Aguirre, 4<sup>ª</sup> ed., eq. 8.42 e MQSTATE.m

#### **2.1. O modelo discreto do processo térmico**

A utilização do filtro de Kalman para a estimativa das variáveis de estado depende, entre outros elementos, da disponibilidade de um modelo do processo. Várias estruturas poderiam ser utilizadas. A forma modal (diagonal) é obtida pela expansão em frações parciais. A representação em cascata permite derivar o modelo de princípios fundamentais ( $q = K(T_2 - T_1)$ , fluxo de calor em função da diferença de temperaturas) que tem significado físico e pode ser validado em suas partes constituintes\*. Uma versão discretizada destes modelos pode ser vista na figura 2.

\*Obs.: Segundo a implementação, a aquisição da temperatura ambiente produz um modelo com duas entradas, em que  $q_2 = K(T_2 - T_0)$  e  $q_{amb} = K(T_{amb} T_0)$  podem ser explicitados. Sem medição de  $T_{amb}$ , assumese o valor médio e *T*amb passa a ser o ponto de operação do processo linear.

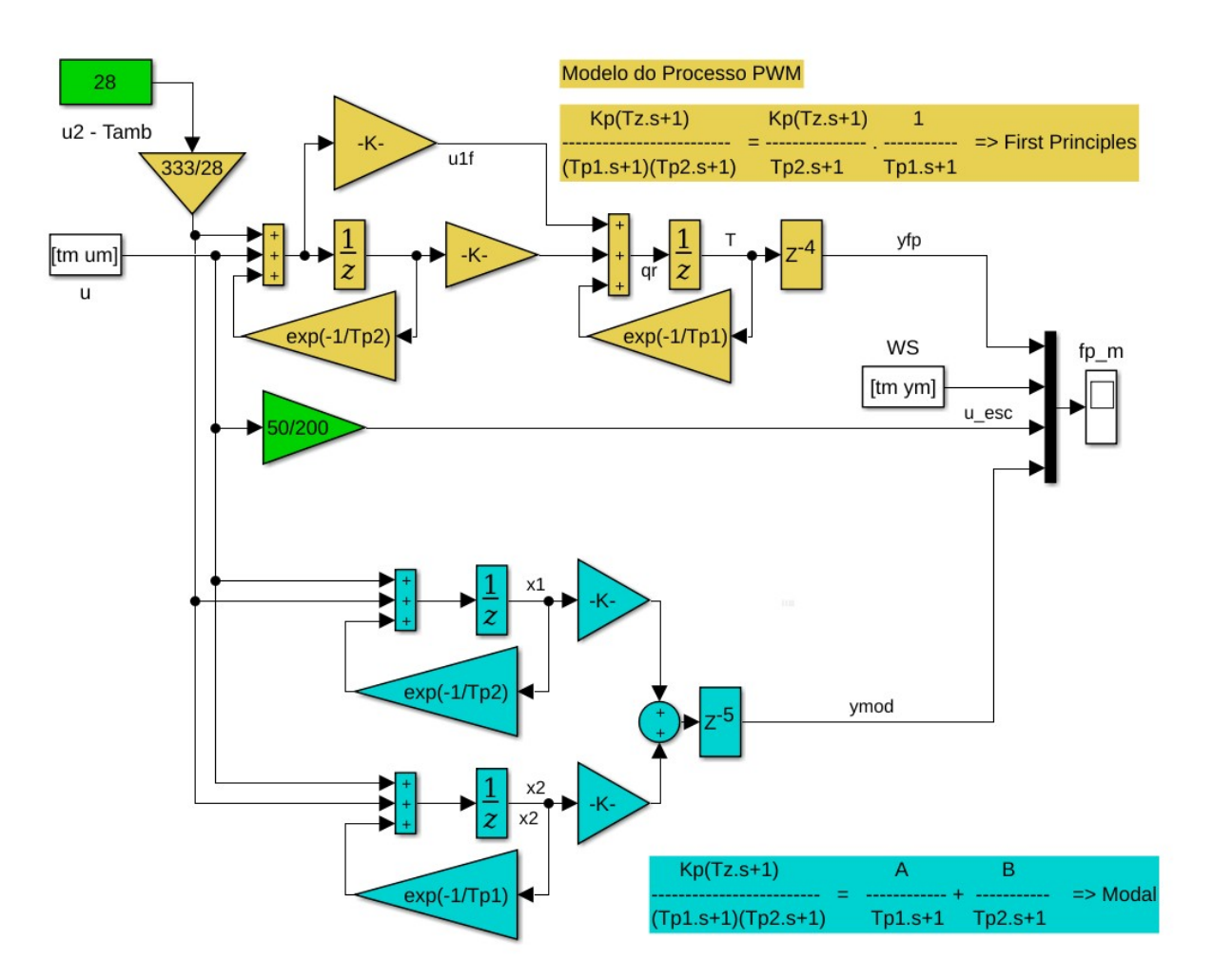

Figura 2 – Modelos discretos caixa-cinza: princípios fundamentais e forma modal.

```
%Modelo discreto MODAL do processo térmico no espaço de estados
     % x(k+1)=phi^*x(k)+gamma^*u(k)% y(k) = Hr^{*}x(k)phi=[exp(-1/Tp2) 0 0 0 0 0 0
           0 exp(-1/Tp1) 00000
          (1-exp(-1/Tp2))*A (1-exp(-1/Tp1))*B 0 0 0 0 0
           0 0 10000
            0 0 0 1 0 0 0 
            0 0 0 0 1 0 0 
                                0 0 0 0 0 1 0];
     gama=[1 1
         1 1
         0 0
        0<sub>0</sub> 0 0 
         0 0
         0 0]
     Hr=[0 0 0 0 0 0 1];
     % Modelo discreto First Principles do processo térmico no espaço de estados
     phi=[exp(-1/Tp2) 0 0 0 0 0 0 
         -0.001486448616311*-0.995145746781057 exp(-1/Tp1) 0 0 0 0 0 
         0 1.4601 0 0 0 0 0
        0 0 1 0 0 0 0
        0 0 0 1 0 0 0
         0 0 0 0 1 0 0 
         0 0 0 0 0 1 0];
     gama=[1 333
          0.001486448616311 0.001486448616311*333
         0<sub>0</sub> 0 0 
          0 0
          0 0
          0 0];
     Hr=[0 0 0 0 0 0 1];
     uid=idinput(N,'PRBS',[0 0.002],[-5 5])+Tamb;
```
Um modelo "caixa preta", P2DZ, como obtido pela GUI ident, pode ser realizado na forma diagonal, conforme a figura 3. Esta realização também pode, obviamente, ser utilizada pelo filtro de Kalman. A vantagem do modelo caixa-cinza está na possibilidade de se visualizar os fluxos de calor referentes ao aquecimento (PWM) e resfriamento pelo ambiente circundante. Observe também que o sinal u2 na fig. 2 poderia ser considerado um offset de u1, mas em geral u2, a 'temperatura ambiente', é uma variável independente.

#### **3. idss() - Identificação no Espaço de Estados**

Considere a seguinte identificação de um modelo no espaço de estados:

 $A = phi;$  $B =$  gama;

```
C = Hr;
  D = zeros(1,1);gs=idss(A,B,C,D);set(gs,'Ts',1); gsl=ssest(ze,gs); % Espaco de estados livre - sem restricoes 
>> gsl.A = 0.9958 -0.0197 -0.0001 -0.0004 -0.0004 -0.0005 -0.0003
  -0.0010 0.9855 -0.0002 -0.0005 -0.0003 -0.0003 -0.0003
   0.0004 0.0002 0.1259 0.3588 -0.0832 0.0171 -0.0541
  -0.0003 -0.0001 0.9581 0.1056 0.3213 0.0074 0.0171
  -0.0002 -0.0001 0.0661 0.9098 0.1263 0.3213 -0.0832
  -0.0002 -0.0002 0.0718 0.0626 0.9098 0.1056 0.3588
   0.0000 -0.0001 -0.1118 0.0718 0.0661 0.9581 0.1259
```
### **3.1 ssest()**

#### **par=[exp(-1/Tp2) exp(-1/Tp1) (1-exp(-1/Tp2))\*AA (1-exp(-1/270))\*BB];**

 $A = phi$ ;  $B = gama$ ;  $C = Hr$ ;  $D = zeros(1,1)$ ; A(1,1)=par(1);A(2,2)=par(2);A(3,1)=par(3);A(3,2)=par(4);

```
set(gs, 'Ts', 1);
qs=idss(A,B,C,D); gs.Structure.a.Free=...
 [1 0 0 0 0 0 0
 0 1 0 0 0 0 0 
  1 1 0 0 0 0 0
 0 0 0 0 0 0 0
 0 0 0 0 0 0 0 
 0 0 0 0 0 0 0 
 0 0 0 0 0 0 0]
 gs.Structure.b.Free=[0 0;0 0;0 0;0 0;0 0;0 0;0 0];
 gs.Structure.c.Free=[0 0 0 0 0 0 0 ];
 gs.Structure.d.Free=0;
 gss=ssest(ze,gs);
```

```
> gss.A =
```
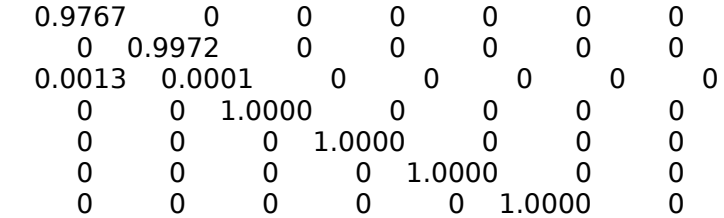

# **3.2 greyest(ze,gr) – Grey Estimate (restrições genéricas)**

```
 par=[exp(-1/Tp2) exp(-1/Tp1) (1-exp(-1/Tp2))*AA (1-exp(-1/270))*BB 1 0]; 
  aux={}};
  Ts=1; gr=idgrey('myTermGrey',par,'cd',aux,Ts)
   ggr=greyest(ze,gr);
% myFirstP21.m
function [A,B,C,D,K,x0] = myFirstP21(par,Ts,aux)A = [par(1) 0 0 0 0 0 0] par(2) par(3) 0 0 0 0 0
    0 1 0 0 0 0 0
    0 0 1 0 0 0 0
    0 0 0 1 0 0 0 
    0 0 0 0 1 0 0 
    0 0 0 0 0 1 0];
B = [1 par(4)] par(5) par(4)*par(5) 
      0 0
      0 0
      0 0 
      0 0
      0 0];
C=[0 0 0 0 0 0 1];D = zeros(1,2);K = zeros(7,1);%x0 =[0; 0; 25; 25; 25; 25; 0];
x0 =[0; 0; 28; 28; 28; 25; 28];
```
## **4. Procedimento**

Com o modelo P2DZ identificado no Exp2ISD.

1) Simule o processo na forma modal e na forma em cascata ("First Principles").

2) Obtenha os modelos discretos equivalente no espaço de estados.

3) Identificar o sistema no espaço de estados: ssest() e greyest() modalo em cascata (FP).

4) Implementar um filtro de Kalman para estimar as variáveis de estado na forma modal;.

5) Implementar um filtro de Kalman para identificar os parâmetros (modelo na forma modal) - estimar as matrizes de estado (matrizes phi, gama e H) e o sinal de saída do processo. Sugestão: adaptar o programa "*mqstate.m*" - Aguirre, 4ª ed..

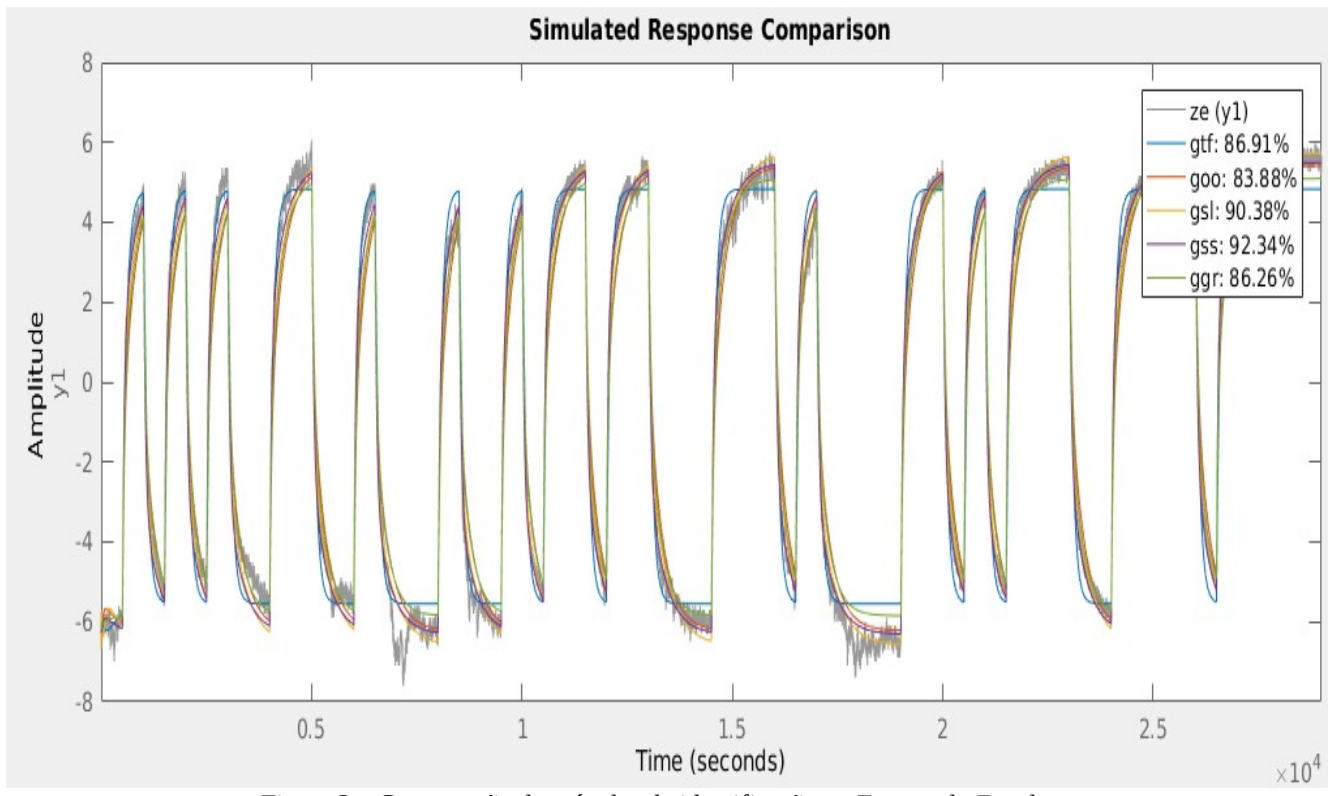

Figura 3 – Comparação de métodos de identificação no Espaço-de-Estados. ze – dados medidos, gtf – tfest (P2DZ), goo – matrizes discretas originais, gsl – idss() estrutura livre; gss – idss() - espaço de estados com restrições, ggr - greyest().

.

## **5. Relatório**

- Apresente curvas representativas (zoom) de cada situação, identificando os sinais correspondentes.
- Compare as matrizes identificadas pelo filtro de Kalman com as obtidas pelo ident.
- Compare de forma crítica a escolhe de Q e R.